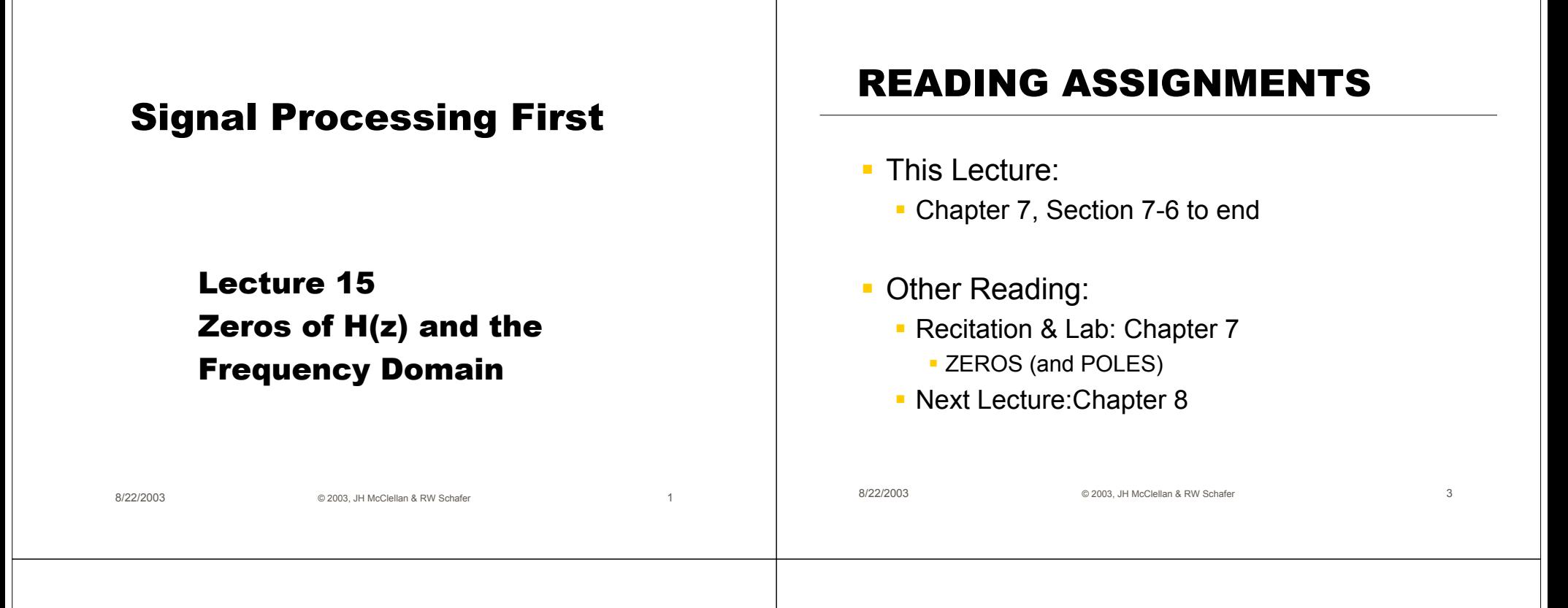

## LECTURE OBJECTIVES

- **EXEROS and POLES**
- Relate H(z) to FREQUENCY RESPONSE

$$
H(e^{j\hat{\omega}}) = H(z)\big|_{z=e^{j\hat{\omega}}}
$$

© 2003, JH McClellan & RW Schafer 4

 $h[n] \leftrightarrow H(z) \leftrightarrow H(e^{\lambda})$ 

THREE DOMAINS:

8/22/2003

**Show Relationship for FIR:** 

# DESIGN PROBLEM

- $\overline{\phantom{a}}$  Example:
	- **Design a Lowpass FIR filter** (Find  $b_k$ )
	- **Reject completely 0.7π, 0.8π, and 0.9π**  $\overline{\phantom{a}}$  This is NULLING
	- **Estimate the filter length needed to** accomplish this task. How many b $_{\sf k}$  ?  $\,$
- Z POLYNOMIALS provide the TOOLS

## Z-Transform DEFINITION

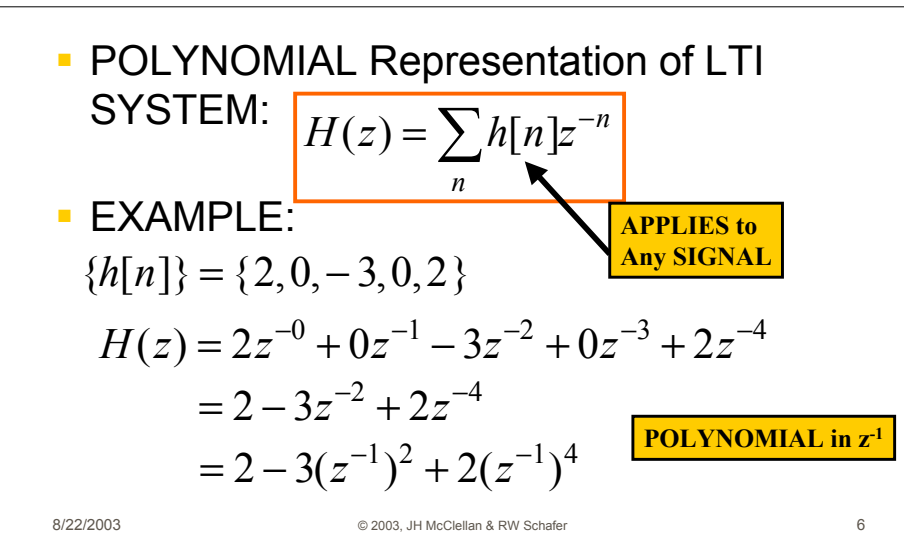

# CONVOLUTION PROPERTY

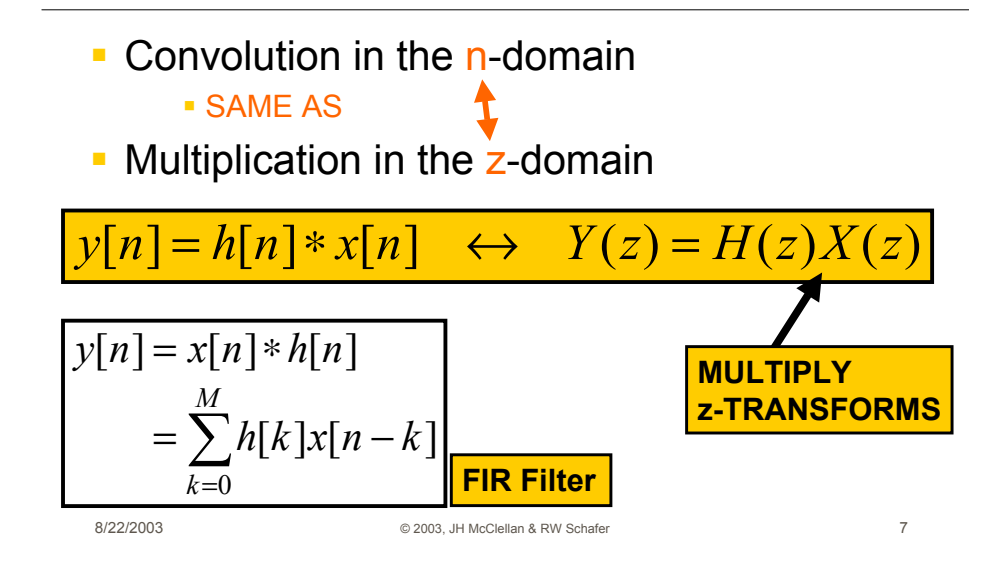

CONVOLUTION EXAMPLE

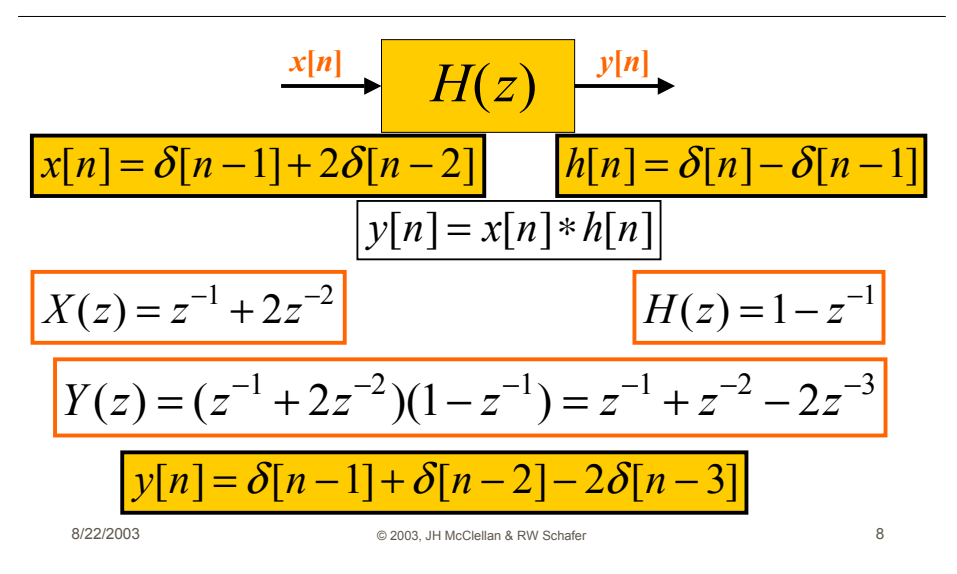

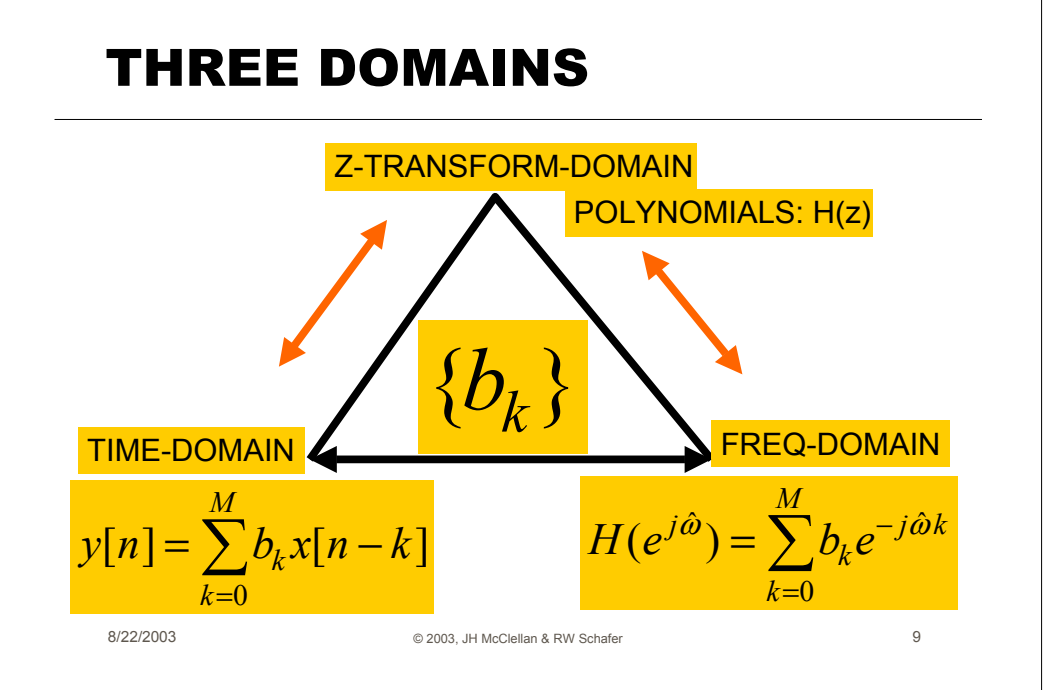

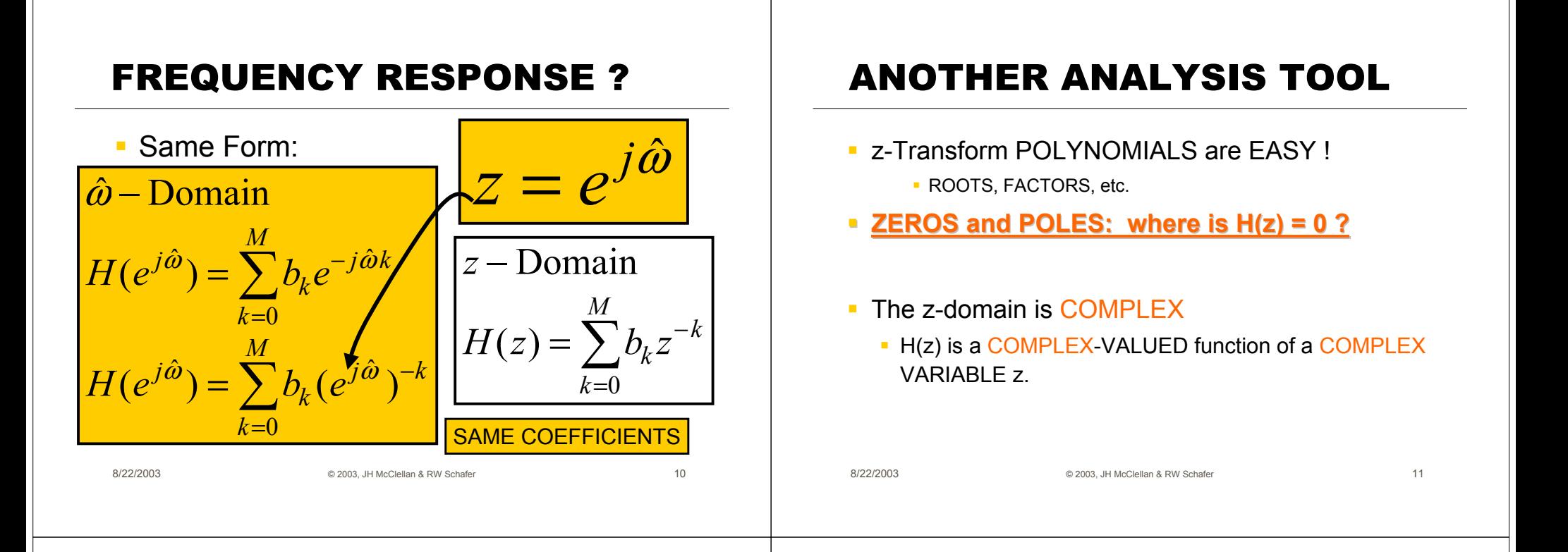

## ZEROS of H(z)

Find z, where  $H(z)=0$ 

$$
H(z) = 1 - \frac{1}{2}z^{-1}
$$

$$
1 - \frac{1}{2}z^{-1} = 0
$$
?

$$
z - \frac{1}{2} = 0
$$

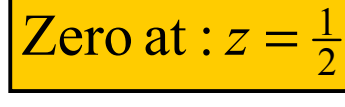

## ZEROS of H(z)

- Find z, where  $H(z)=0$ 
	- Interesting when z is ON the unit circle.

$$
H(z) = 1 - 2z^{-1} + 2z^{-2} - z^{-3}
$$

$$
H(z) = (1 - z^{-1})(1 - z^{-1} + z^{-2})
$$

$$
\text{Roots}: z = 1, \frac{1}{2} \pm j\frac{\sqrt{3}}{2}
$$

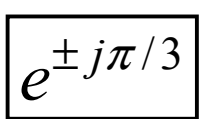

8/22/2003

© 2003, JH McClellan & RW Schafer 13

8/22/2003

© 2003, JH McClellan & RW Schafer 12

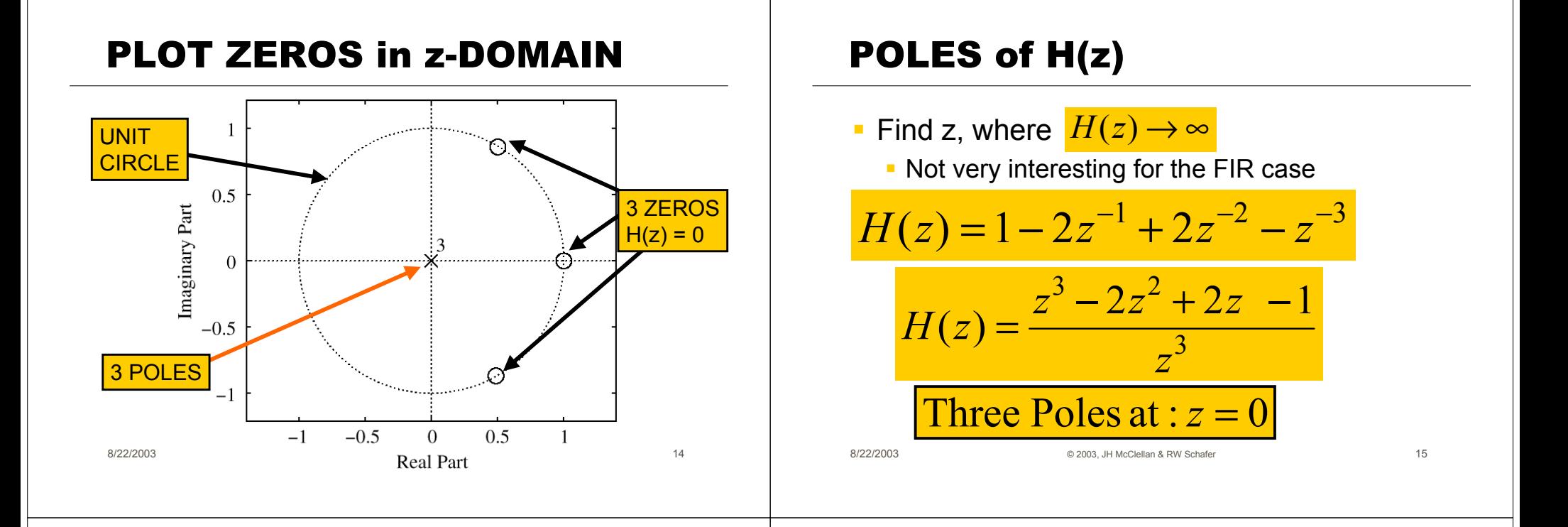

#### FREQ. RESPONSE from ZEROS

$$
H(e^{j\hat{\omega}}) = H(z)\Big|_{z=e^{j\hat{\omega}}}
$$
  
\nRelate H(z) to FREQUENCY RESPONSE  
\nEVALUATE H(z) on the UNIT CIRCLE  
\n- ANGLE is same as FREQUENCY  
\n
$$
z = e^{j\hat{\omega}} \quad \text{(as } \hat{\omega} \text{ varies)}
$$
\n
$$
\text{defines a CIRCLE, radius = 1}
$$

© 2003, JH McClellan & RW Schafer 16

$$
H(e^{j\hat{\omega}}) = H(z)\Big|_{z=e^{j\hat{\omega}}}
$$

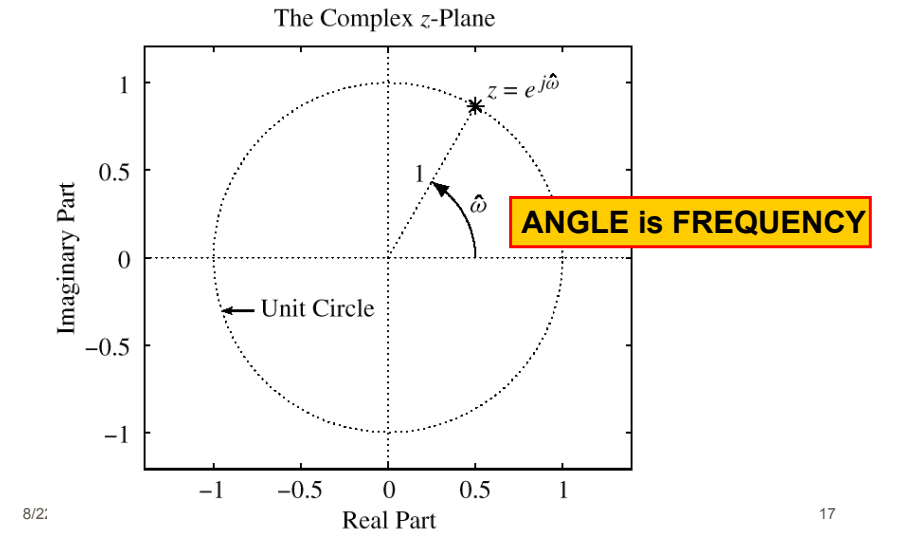

8/22/2003

#### FIR Frequency Response

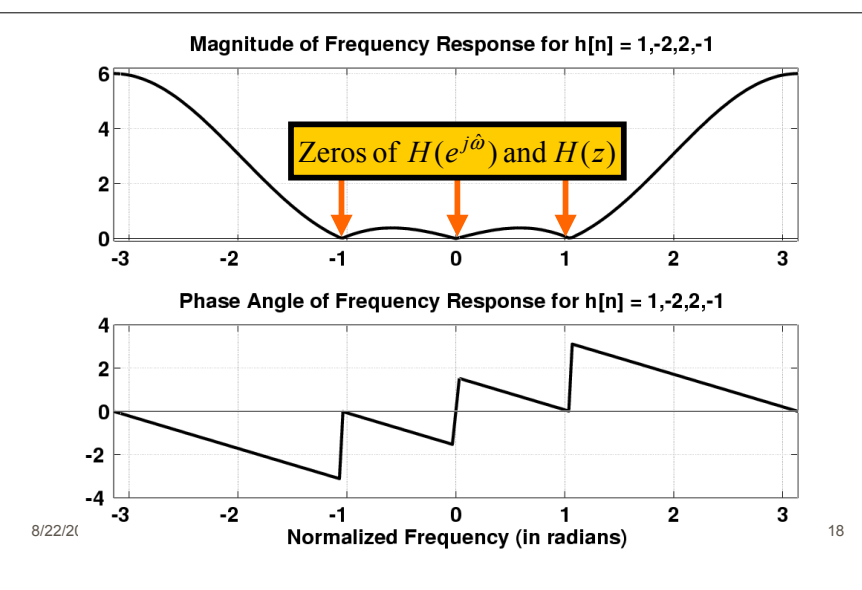

# 3 DOMAINS MOVIE: FIR

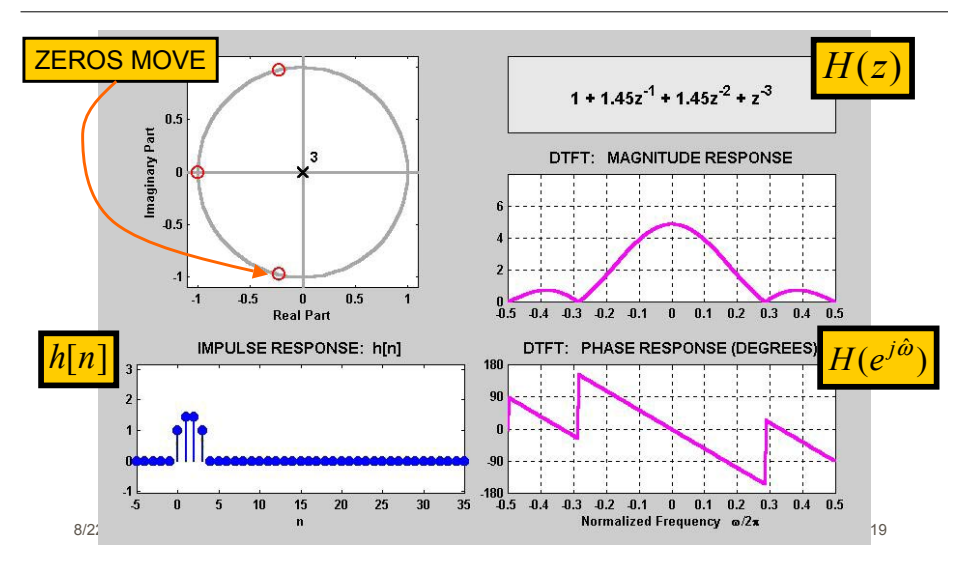

# NULLING PROPERTY of H(z)

8/22/2003© 2003, JH McClellan & RW Schafer  $y[n] = H(e^{j(\pi/3)}) \cdot e^{j(\pi/3)n}$ ■ When H(z)=0 on the unit circle. **Find inputs x[n] that give zero output**  $H(z)$  $H(z) = 1 - 2z^{-1} + 2z^{-2} - z^{-3}$ ω ˆ $\mathcal{V} = 1 \quad 2e^{-1} \mathcal{W}$  $H(e^{j\hat{\omega}}) = 1 - 2e^{-j\hat{\omega}} + 2e^{-j2\hat{\omega}} - e^{-j3\hat{\omega}}$  $x[n] = e^{j(\pi/3)n}$  $H(e^{j\pi/3}) =$ 

## PLOT ZEROS in z-DOMAIN

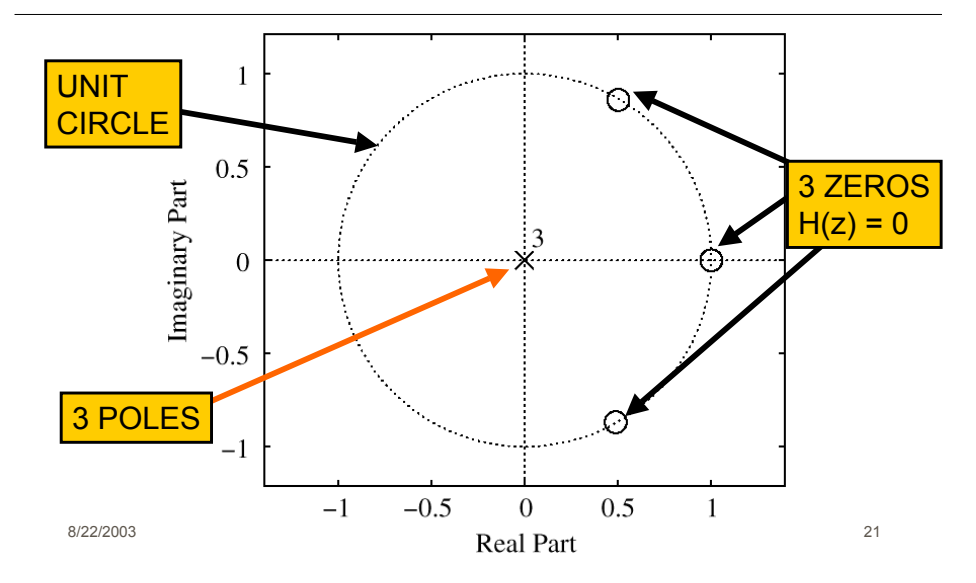

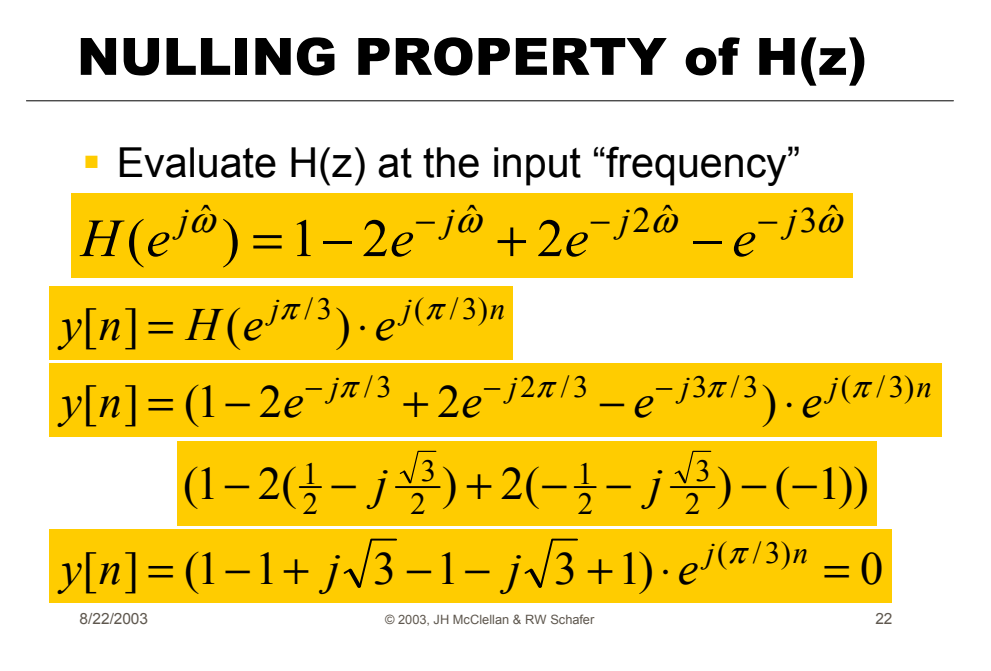

#### FIR Frequency Response

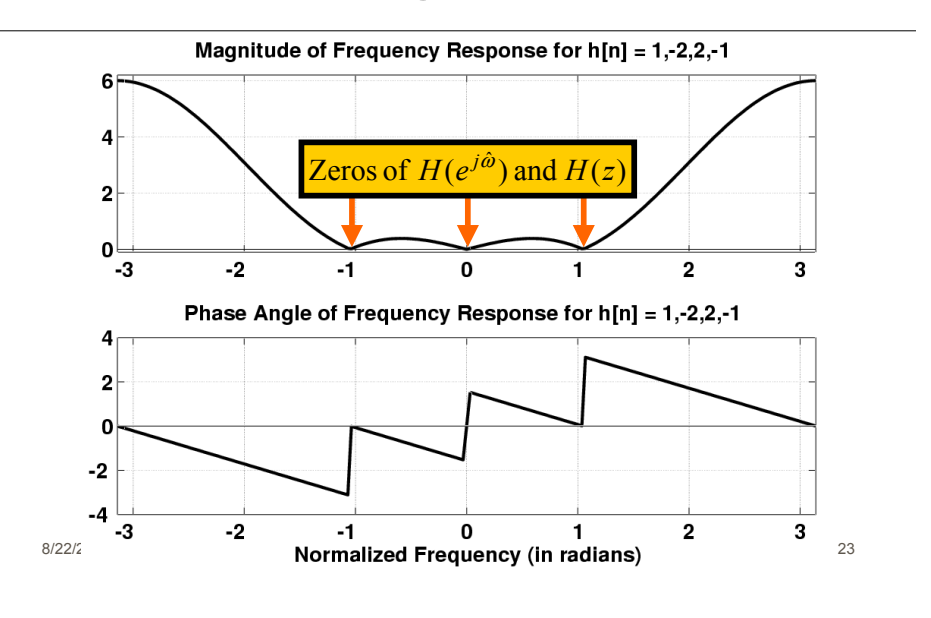

## DESIGN PROBLEM

- **Example:** 
	- **Design a Lowpass FIR filter** (Find  $b_k$ )
	- **Reject completely 0.7π, 0.8π, and 0.9π**
	- **Estimate the filter length needed to** accomplish this task. How many b $_{\sf k}$  ?  $\,$

#### Z POLYNOMIALS provide the TOOLS

#### PeZ Demo: Zero Placing

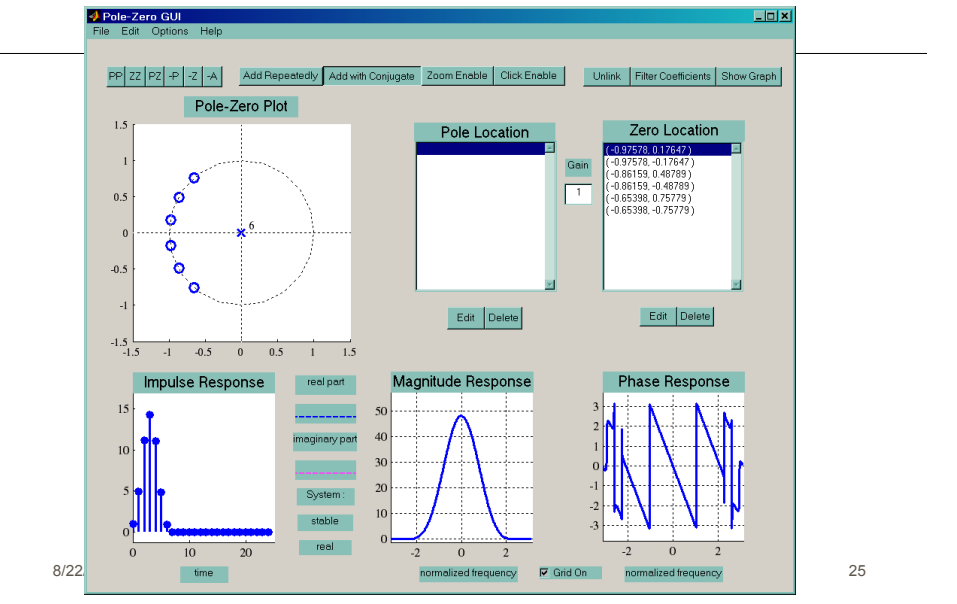